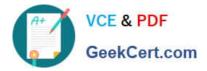

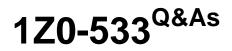

**Oracle Hyperion Planning 11 Essentials** 

# Pass Oracle 1Z0-533 Exam with 100% Guarantee

Free Download Real Questions & Answers **PDF** and **VCE** file from:

https://www.geekcert.com/1z0-533.html

100% Passing Guarantee 100% Money Back Assurance

Following Questions and Answers are all new published by Oracle Official Exam Center

Instant Download After Purchase

100% Money Back Guarantee

- 😳 365 Days Free Update
- 800,000+ Satisfied Customers

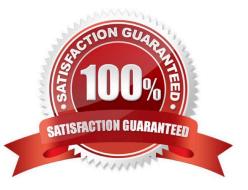

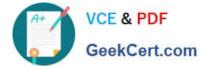

### **QUESTION 1**

You need to create a highly formatted, printable Income statement for each store in your company.

Each report should be emailed to the store manager at the close of each week (each store has a different store manager). What is the best way to deliver this solution?

A. With Financial Reporting, create a book for each store that contains a PandL for each store and use the book to distribute the reports to store managers via email.

B. With Financial Reporting, create a store PandL and use batch bursting to distribute the report to store managers via email.

C. With Web Analysis, create an income statement that store managers can log in and access.

D. Within Smart View Report Designer, use the Cascade feature to generate and distribute each store income statement via email.

E. Create a Planning PandL Data form and use email notification to send to store managers.

#### Correct Answer: D

In addition to other capabilities, the Report Designer provides cascaded output of reports in Excel. This will enable end users to create a report in Excel and cascade it to separate sheets based on members of a dimension not included as part of the report.

#### **QUESTION 2**

What differentiates a user-defined custom dimension from the Entity and Account dimensions?

- A. You can only add custom attributes to user-defined custom dimensions.
- B. You assign valid plan types for the user-defined custom dimension at the dimension level.
- C. You assign data types for the user-defined custom dimension at the dimension level.
- D. You cannot: assign security for user-defined custom dimensions.

E. You can easily delete a user-defined custom dimension in Planning but you cannot delete an Entity dimension.

Correct Answer: B

User-defined custom dimensions differ from the Entity and Account dimensions in that you assign valid plan types at the dimension level, not at the member level. All members of a user defined custom dimension are valid for plan types assigned at the dimension level.

## **QUESTION 3**

You have the following design requirement: You need to track customer status for a sales planning application. Valid options for customer status include: Active, Inactive, Out of Business.

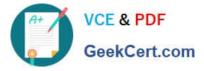

Customer status can change on a month-by-month basis.

What is the best way to build Customer Status into the Planning application?

- A. Attribute dimension
- B. Varying attribute dimension
- C. Smart List
- D. Free Form Text
- E. Alternate hierarchy
- Correct Answer: C

Administrators use Smart Lists to create custom drop-down lists that users access from data form cells. When clicking into cells whose members are associated with a Smart List (as

a member property), users select items from drop-down lists instead of entering data. Users cannot type in cells that contain Smart Lists. Smart Lists display in cells as down arrows that expand when users click into the cells.

## **QUESTION 4**

Based on the following design: Plan type 1: Summary Plan type with all Accounts by Entity Plan type 2: Sales Plan type with Sales by Product by Entity Plan type 3: Salary Plan type with Salary Expense by Employee by Entity You need to get Sales data to the Summary plan type. Identify the two true statements about

sharing revenue data between the sales plan type and the summary plan type.

A. Planning will build in @XREF calculations in a calc script by default to share data between plan types.

B. A replicated partition could be created to replicate data from the sales plan type to the summary plan type and this would be done if we wanted to store the sales data in the summary plan type.

C. A transparent partition and @XREF calculations could have performance issues for retrievals because data is not stored; it is dynamically calculated.

D. A calc export script on the source database with the DATAEXPORT command could be used to export data out of the revenue plan type and calc import script on the target database with the DATAIMPORT command could be used to import the data file to the summary plan type.

E. To disable the building of @XREF, update the HSPProperties file for the application before you click Create during the application creation process.

Correct Answer: BC

B: Replicated Partition:

A portion of a database, defined through Partition Manager, used to propagate an update to data mastered at one site to a copy of data stored at another site. Users can access the data as though it were part of their local database.

C:

Transparent partition:

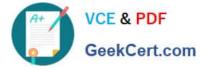

A form of shared partition that provides the ability to access and manipulate remote data transparently as though it is part of your local database. The remote data is retrieved from the data source each time you request it. Any updates made

to the data are written back to the data source and become immediately accessible to both local data target users and transparent data source users

Note: @XREF

Enables a database calculation to incorporate values from another Essbase database.

The following terminology is used to describe the @XREF function:

Data target: the database on which the current calculation is running (that is, the database on which the @XREF call originates).

Data source: the database that is queried by the @XREF function. This database may be remote (that is, on a different machine than the data target).

Point of view: the member combination currently being calculated on the data target (that is, the member combination that identifies the left hand side of a calculation).

The @XREF function retrieves values from a data source to be used in a calculation on a data target. @XREF does not impose member and dimension mapping restrictions, which means that the data source and data target outlines can be

different.

Note #2:

Hyperion planning\\'s Plan Types treated as individual databases in underlying Essbase database comes with inherent facility to share data and dimension members across plan types in Hyperion Planning or equivalent databases in underlying

Essbase. This reduces the need for additional development/maintenance effort when compared to Planning systems based on Standalone Essbase. The Hyperion Planning user would seldom realize that the dimension members belong to

multiple databases. While this might be an area of concern while using Standalone Essbase to build planning system.

#### **QUESTION 5**

A planner is supposed to be able to submit data within a data form.

What are all the possible causes for an end user not being able to enter data on a data form? Select all that apply.

- A. The planning unit is set to first pass.
- B. Another user owns the planning unit.
- C. The user has read access to the members on the data form.
- D. The form contains summary-level members in a bottom up version.
- E. The form is set to Read Only.

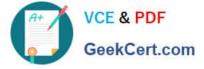

Correct Answer: CDE

C, E: By assigning access to a data form, you control which users can change its design (for example, its layout and instructions) and input data. Users can select only members to which they have read or write access. Users can edit data forms only if they have access to at least one member of each secured dimension. For example, if users have read-only access to the Europe entity, the rows and columns on data forms that include the Europe entity are displayed as read-only. Users can change data only for members to which they have write access.

D: For bottom-up versions, rows and columns with level 0 members allow data entry. Rows or columns set to a parent member are read-only. The point of view must also be set to the level 0 member to allow data entry on a bottom-up

version. Target versions allow data entry in parent and children members.

If you assign children to bottom-up versions, these versions display as read-only parents on data forms.

Latest 1Z0-533 Dumps

1Z0-533 VCE Dumps

1Z0-533 Practice Test